slide 4 gaius

#### **How does an operating system boot?**

- firstly we need to understand the minimum details as to how the IBM-PC boots
- secondly we need to understand the desired final outcome at the end of the boot phase
- thirdly we can examine a specific example to better п understand the steps taken to achieve the outcome
- the bios settings dictates the boot device order
- $\overline{\phantom{a}}$ the bios attempts to load in the first 512 bytes (boot sector) from the various devices in order

**How does an IBM-PC boot?**

- not all devices may be present: usb memory stick,  $\blacksquare$ floppy disk
- the bios loads in the 512 bytes from the first found  $\Box$ device at 0x7c00
	- it sets register: dl to the device number  $\mathbb{R}^2$
	- the bios then jumps to location 0x7c00  $\mathbb{R}^2$

slide 3 gaius

**Boot sector code charactistics and functionality**

- it remembers the bios boot device (usb/floppy/harddisk) in a processor register dl
- it copies itself into a sensible location (typically out of the way in high memory)
- it reassigns the stack to a consistant location
- it loads in the secondary boot stage of the operating system (a sector at a time)

**Boot sector code charactistics and functionality**

- it may perform very limited checking as each subsequent sector/track is read from the device into memory
- finally it jumps to the start of the secondary code. $\blacksquare$

#### **The language used to implement the bootsector (first)**

slide 5 gaius

- the boot sector ( first) is not normally written in a Г high level language as it needs the ability to:
	- copy its code segment, reassign the stack  $\overline{\phantom{a}}$ (change the SP and stack segment registers)
	- $\blacksquare$ the ability to jump to a physical location and it must fit in 512 bytes

## Max memory n Mb Stack (grows downwards) 1 Mb Heap (grows upwards) 640k 10000H (loaded) BSS initially zero Data (loaded) Code unused

Interrupt Vectors

**Final desired outcome after all the boot phases are complete**

0

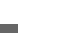

slide 7 gaius

# **Example: LuK booting**

- LuK consists of a collection of modules
- the microkernel only links the modules actually T. required at runtime
- the mixture of the modules required for different п targets and applications may be different

## **Linker**

uses the file init to generate a list of modules and  $\Box$ generates an ELF 32 bit x86 executable which contains data, code and symbol information for example we will name this, *application*.third $\mathbb{R}$ 

slide 8 gaius slide 9 gaius

in the build directory you would see П first, second  $\blacksquare$ 

- first is a tiny model 8086 executable, written in  $\blacksquare$ assembly language
- see luk-1.0.3/boot/BAS/boot.S  $\blacksquare$ 
	- $\blacksquare$ watch out as the assembler uses: mov dest, src
- its total size (data + code) must not exceed 512 bytes  $\overline{\phantom{a}}$
- its duty is threefold n
	- pretend to be a fat12 file system! ×.
	- move itself to a sane location  $\mathbb{R}^2$
	- load in second m.

**second** its duty is to load in the *application*.third  $\blacksquare$ 

slide 11 gaius

- set up protected mode and move from tiny model into  $\overline{\phantom{a}}$ 32 bits
- $\blacksquare$ pass various system parameters into *application*.third  $\blacksquare$ such as memory size, video memory start
- finally jump to the start of *application*.third $\blacksquare$

**second**

- is written in Modula-2, which is compiled and linked into a tiny model 8086 executable
- tiny model
	- sets all segment registers to the same value  $\overline{\phantom{a}}$
	- $\overline{\phantom{a}}$ total size of data  $+$  code  $+$  stack must not exceed 64K
- in fact due to legacy booting via the floppy disk it г cannot be more than 7K

slide 10 gaius

slide 12 gaius

## **Goal of the overall boot procedure**

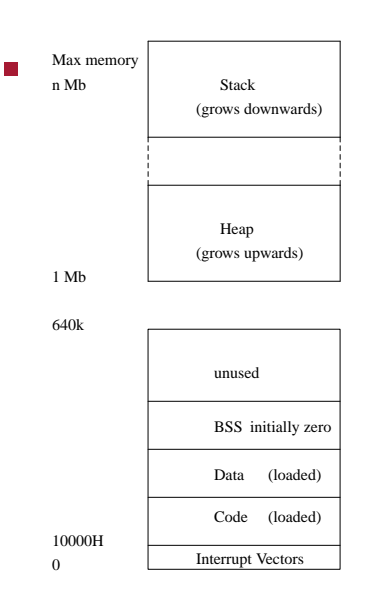

#### **Goal of the overall boot procedure**

- notice that no tiny model code will exist in the end F
- all code is 32 bit and belongs to the core microkernel
- first and second will be overwritten

slide 15 gaius

slide 13 gaius

## **Overview of the boot stages**

- three boot phases
	- *first* boot stage (boot sector, 1 sector, assembly  $\overline{\phantom{a}}$ language)
	- $\overline{\phantom{a}}$ *second* boot stage (up to 14 sectors 8088 small mode Modula-2)
	- *LuK* (up to 512K of 32 bit code, Modula-2 and m. C)

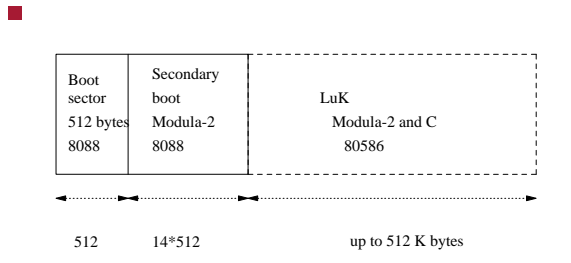

#### **LuK boot first**

- (program first)
- 512 bytes boot sector is small! Just enough space to П place an assembly language program which loads in a larger program
	- $\blacksquare$ loads in *secondary* boot stage at 0x90200
	- $\blacksquare$ jumps to 0x90200
- *secondary* boot stage (program second) Г
	- consists of limited amounts of assembly  $\blacksquare$ language
	- most of the code is written in Modula-2 but  $\mathcal{C}^{\mathcal{A}}$ compiled to small mode 8088
	- the secondary stage may be up to 14 sectors in  $\blacksquare$ size (14 \* 512 bytes)

slide 16 gaius

- purpose of *secondary* boot stage is to load in your F *application*.third code as quickly as possible
	- Ē. it uses whole track reads whenever possible (fast)
	- the *primary* boot stage only used single sector n. loads (slow)
	- it loads in the LuK 32 bit executable n. (*application*.third) into location 0x10000
	- collects vital statistics about the PC (how much  $\overline{\phantom{a}}$ memory the PC contains and where video memory starts)
	- saves this information  $\overline{\phantom{a}}$
	- turns the floppy disk motor off  $\overline{\phantom{a}}$
- finally *second* puts the microprocessor into 32 bit п mode and calls *application*.third
- *how* do you put LuK in the right place?  $\overline{\phantom{a}}$  $\overline{\phantom{a}}$ tip, think backwards
- start with the final position you desire n
	- and consider how you can achieve it  $\blacksquare$
	- Ì. draw memory maps of the different LuK bootstage intermediate positions

**Boot phase in more detail**

slide 19 gaius

П

## **Final memory map for LuK**

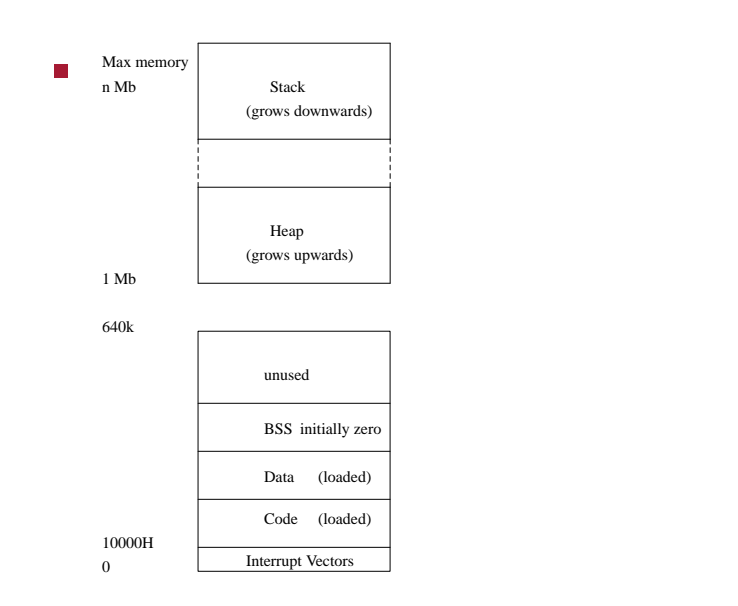

## **Second memory map for LuK**

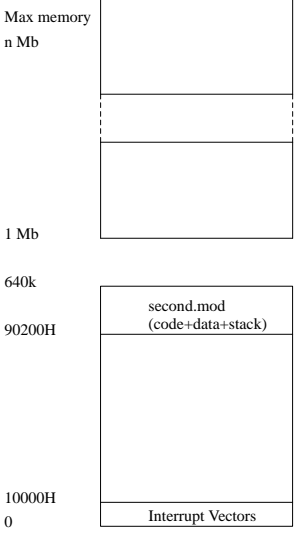

#### **Boot memory map for LuK**

slide 21 gaius

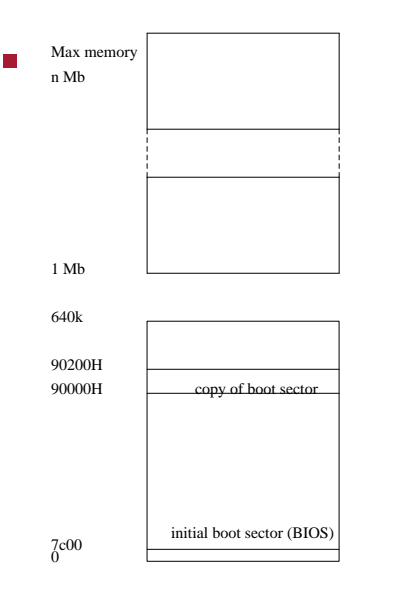

- $\overline{\phantom{a}}$ this technique works
- it is not the most efficient, it might be possible to  $\overline{\phantom{a}}$ make first perform the actions of second
- however the approach presented here allows us to:  $\overline{\phantom{a}}$ execute high level language code sooner  $\blacksquare$
- some of the older limits should be removed now that  $\blacksquare$ booting floppy disks is no longer needed
- maybe it would be sensible to move LuK to start at m. 1MB upwards
	- would allow LuK to expand $\overline{\phantom{a}}$